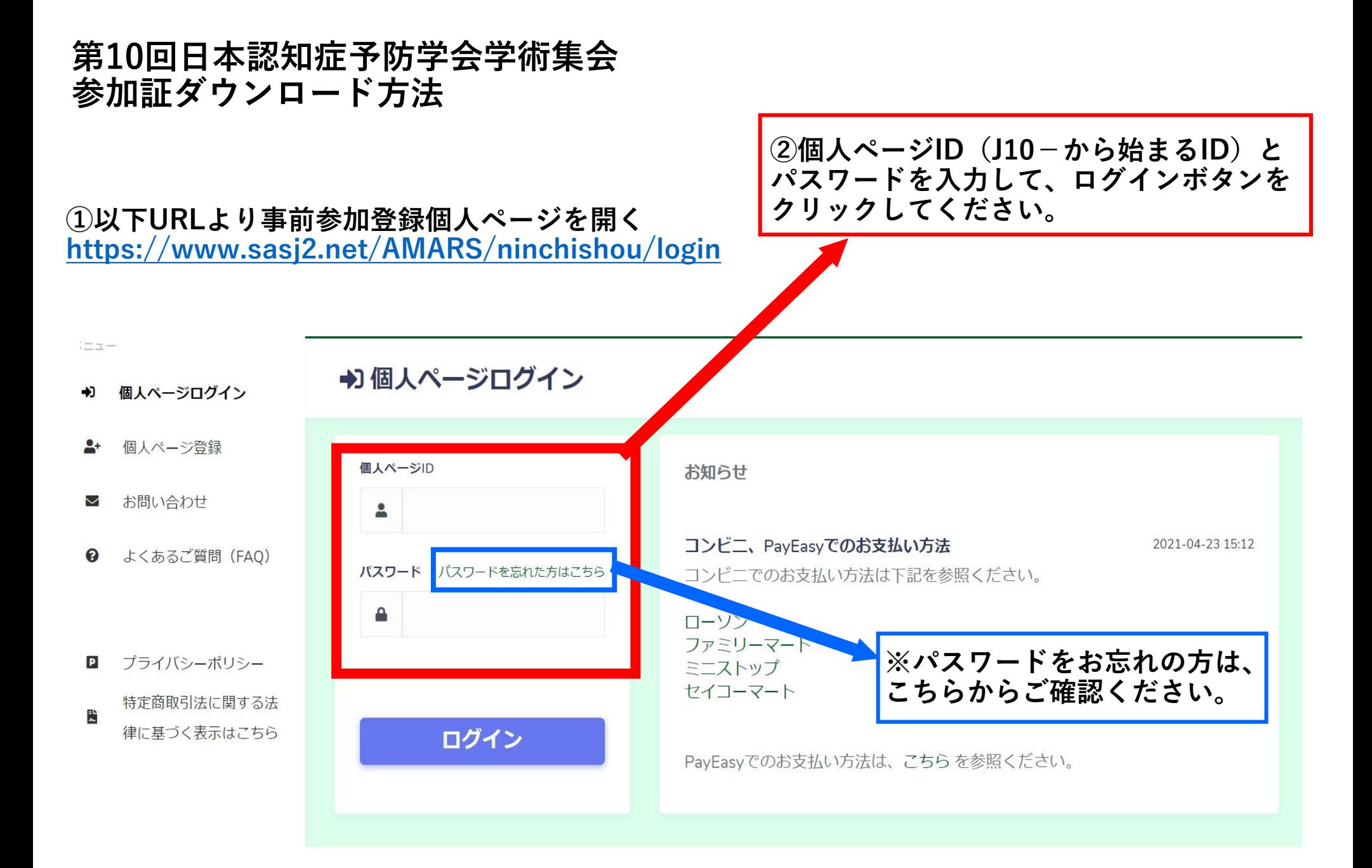

## **第10回日本認知症予防学会学術集会 参加証ダウンロード方法**

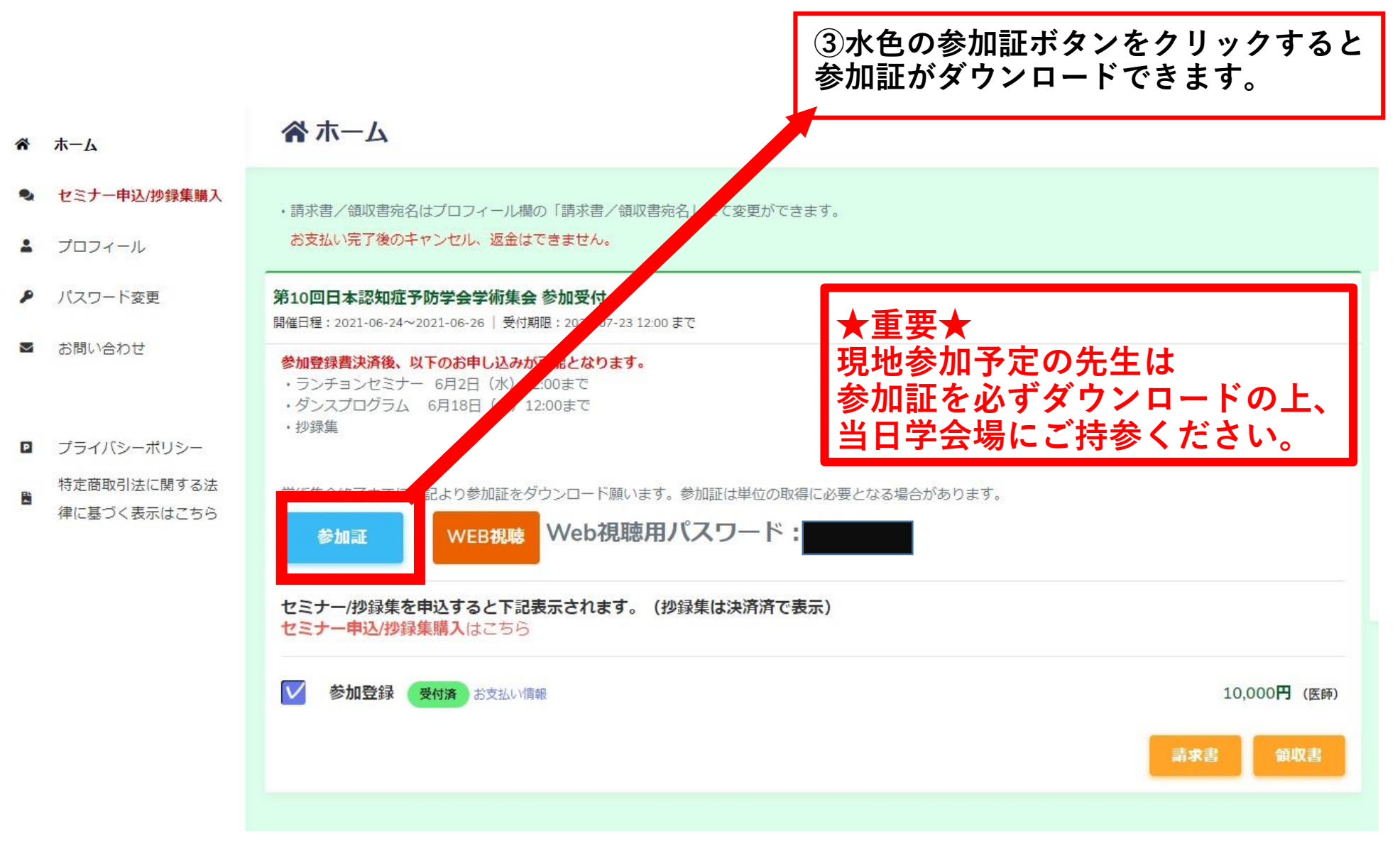